## **Tutoriels sécurité en ligne** Verrouillage pour Android

## #EnModeAdo

Le téléphone peut contenir des informations et des conversations personnelles. Un des moyens de protéger c'es données est de verrouiller l'appareil avec un mot de passe.

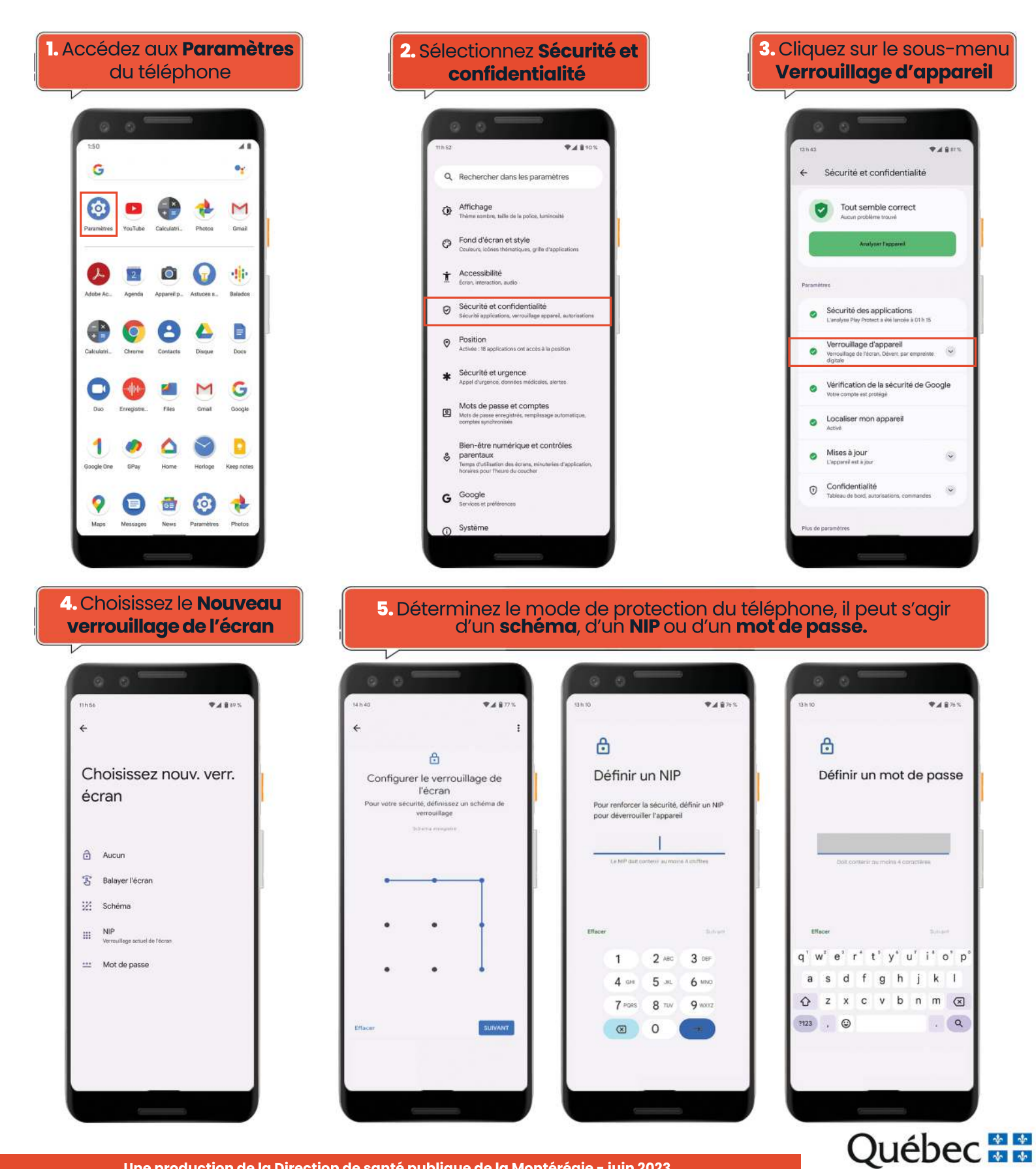

**Une production de la Direction de santé publique de la Montérégie - juin 2023**